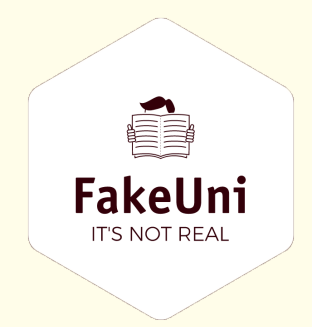

# Accessible Template for Research Papers

# This version uses the IEEE citation style

C Kelly

#### **Abstract**

This is where you can write your abstract for your paper. Lorum Ipsum etc.

This template was designed to be accessible for a number of disabilities. When sending this to people, make sure to double check that you have the reading order set correctly. For more information on how to do this go to https://etc.usf.edu/techease/4all/web-accessibility/changing-the-readingorder-of-a-pdf-document-with-adobe-acrobat/

#### **1 Introduction**

This is your first section. "The introduction typically describes the scope of the document and gives a brief explanation or a summary of the document. It may also explain certain elements that are important to the document. The readers can thus have an idea about the following text before they actually start reading it" [1]. And that is a placeholder citation.

### **2 This is a New Section**

#### **2.1 And this is a Subsection, with figures and lists**

The way that this template is laid out, it should be relatively straightforward to copy your pre-existing LaTeX files into it.

This is a list!

- Item 1
- Item 2,
- Item 3,
- Item 4,
- etc.

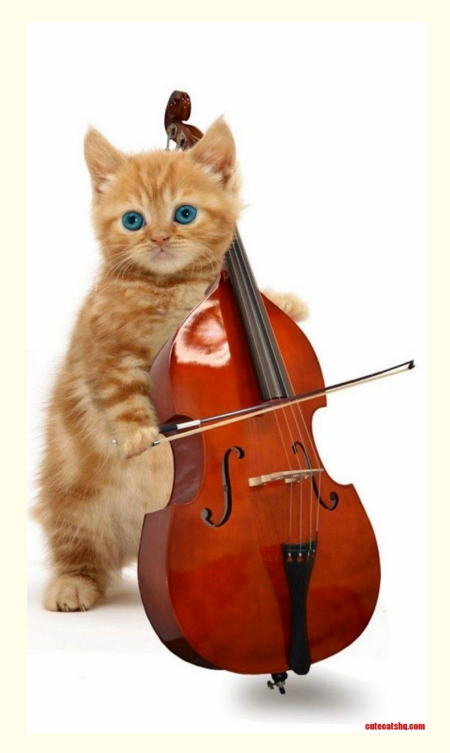

Figure 1: This is a sample figure!

# **3 Graphs and Tables**

#### **3.1 Table**

Table 1: My Sample Table

| Header 1 | Header 2                                       | Header 3 |
|----------|------------------------------------------------|----------|
|          | Row 1, Col 1   Row 1, Col 2   Row 1, Col 3     |          |
|          | Row 2, Col $1 \vert$ Row 2, Col 2 Row 2, Col 3 |          |

#### **3.2 Graph**

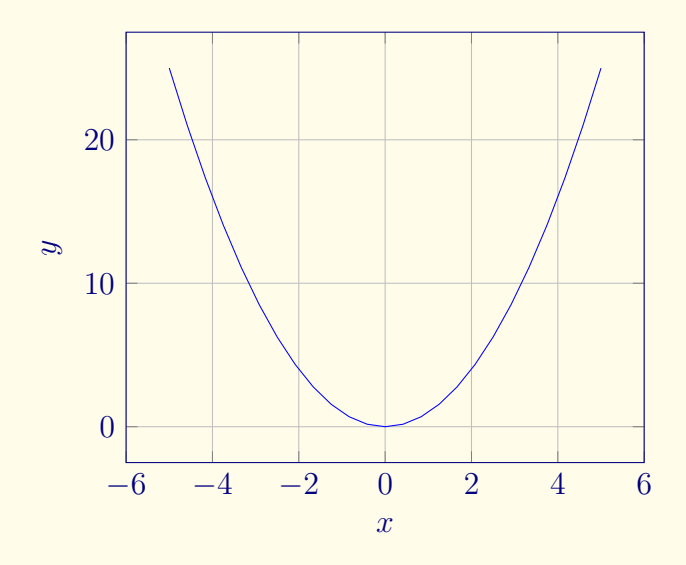

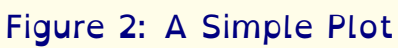

1

<sup>1</sup>*This is a footnote!*

## **References**

[1] W. contributors, *Introduction (writing)*, Jun. 2023. [Online]. Available: https://en.wikipedia.org/wiki/Introduction\_(writing).